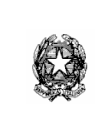

ISTITUTO COMPRENSIVOROBILANTE Piazza della Pace n. 8 - 12017 ROBILANTE (CN) - @ 0171-78216 int. 1 Cod. Fisc. 96060310040 - Cod. Min. CNIC81000D – Cod. Univoco UFPVO7 Sito[: https://www.icrobilante.edu.it](https://www.icrobilante.edu.it/)

e-mail: [cnic81000d@istruzione.it](mailto:cnic81000d@istruzione.it) - pec: [cnic81000d@pec.istruzione.it](mailto:cnic81000d@pec.istruzione.it)

## **COMUNICAZIONE 020\_IPS VISITE GUIDATE E VIAGGI DI ISTRUZIONE**

Robilante, 14 settembre 2023

**Ai Docenti** 

Le visite guidate ed i viaggi di istruzione rappresentano importanti momenti didattici ed educativi per gli alunni. La loro organizzazione è un procedimento amministrativo complesso.

Il docente referente invia alle famiglie il modello di **adesione**, che diventa **vincolante**.

La scuola stipula contratti di natura privatistica con le ditte di trasporti, con i musei, con le associazioni sportive e culturali, con le guide, da cui nascono obbligazioni di pagamento che devono essere adempiute.

Non è pertanto possibile, in linea generale, apportare modifiche alla destinazione o all'itinerario previsti, alla data dell'uscita, al numero dei partecipanti...

Ulteriore passaggio è l'emissione dell'avviso di pagamento tramite il sistema elettronico PAGOPA, a cura della segreteria. Questa procedura deve essere svolta con molta attenzione, in quanto gli avvisi non sono standard, ma vengono personalizzati sulla base del costo che effettivamente va imputato agli alunni (es. alunni con disabilità per i quali spesso sono previste gratuità; alunno assente in occasione dell'uscita a cui viene richiesto il solo costo del trasporto quando gli ingressi vengono fatturati a presenza effettiva e non sulla base dei partecipanti comunicati in fase di prenotazione).

Ogni uscita comporta numerosi passaggi amministrativi e contabili da parte dell'ufficio di segreteria, oltre ad una disponibilità da parte dei docenti accompagnatori ed un'assunzione di ulteriori responsabilità, che non possono essere date per scontate.

## **Non è possibile organizzare uscite didattiche, visite guidate o viaggi di istruzione, fatta eccezione per le uscite a piedi sul territorio, fino all'approvazione da parte del collegio dei docenti.**

Al fine di deliberare nella prossima seduta collegiale del 27 ottobre p.v. il PIANO USCITE DIDATTICHE PRIMO PERIODO DIDATTICO (fino al 31 gennaio 2024), si chiede a tutti i docenti interessati di compilare entro il 15 ottobre 2023 il Modulo Google al seguente link:

[https://docs.google.com/forms/d/e/1FAIpQLScebusJSllneEsetsUWHQdUHNyXYxOnr0geqXlkdrtodb95YQ](https://docs.google.com/forms/d/e/1FAIpQLScebusJSllneEsetsUWHQdUHNyXYxOnr0geqXlkdrtodb95YQ/viewform?usp=sf_link) [/viewform?usp=sf\\_link](https://docs.google.com/forms/d/e/1FAIpQLScebusJSllneEsetsUWHQdUHNyXYxOnr0geqXlkdrtodb95YQ/viewform?usp=sf_link)

Non saranno autorizzate ulteriori o tardive proposte presentate oltre la scadenza del 15 ottobre 2023.

Si ricorda che gli accompagnatori dovranno essere sempre in numero adeguato rispetto al numero degli alunni partecipanti: n. 1 accompagnatore ogni 15 alunni, con un numero minimo di 2 accompagnatori per ciascun gruppo.

Prioritariamente, prima di organizzare un'uscita didattica che preveda un pagamento quota per attività e/o trasporto, sarà necessario procedere con un sondaggio attraverso il Modello V9.

1. Mod. V9 – Sondaggio preadesioni partecipazione all'uscita (che prevede un pagamento quota per attività e/o trasporto)

Il docente referente dovrà predisporre il modello per il sondaggio preadesioni alunni per la partecipazione all'uscita, al fine di comunicare il numero esatto dei partecipanti alle Ditte di trasporto e/o per gli ingressi. Il Mod. V9, dovrà essere richiesto alle famiglie in tempo utile per la definitiva predisposizione del Mod. V1, quindi in largo anticipo rispetto alla data di consegna del MOD. V1 in Segreteria.

2. Mod. V1 - Uscite didattiche fuori dal territorio del Comune.

Il docente referente compila ed invia tramite @, **tassativamente almeno 20 giorni prima dell'uscita**, il Mod. V1 completo di tutti i dati richiesti, avendo particolare cura dei dati inseriti alle voci "SPESA" e "PROGRAMMA", affinché l'ufficio di Segreteria possa predisporre il programma/autorizzazione per i genitori (vedi Mod. V3\_FAC-SIMILE), oltre all'indicazione dei contatti: Ditta/Società/Associazione/Museo/ecc...(con persona di riferimento, mail e telefono per contatti da parte dell'ufficio) a cui il referente dell'uscita si è rivolto per la prenotazione e l'emissione della fattura elettronica.

Sarà inoltre cura del docente referente dell'uscita informarsi presso Enti e/o Musei dove si effettueranno le visite se sono previste o meno gratuità per gli alunni diversamente abili e per i docenti.

Il Mod. V1, con tutte le firme in originale degli accompagnatori, dovrà essere consegnato in Segreteria prima dell'effettuazione dell'uscita.

3. Mod. V2 - Uscite didattiche nel territorio del Comune.

Il docente referente deve compilare ed inviare in Segreteria il Mod. V2 per le uscite a piedi o con scuolabus.

Nel caso in cui, anche per uscite sul territorio comunale, ci siano delle spese a carico degli alunni, dovranno essere riportati i dati richiesti sul V1 (spesa €\_\_\_, Ditta, Associazione, Museo \_\_\_\_\_\_, programma\_\_\_\_\_,) in modo che la segreteria possa predisporre il programma/autorizzazione per i genitori, nonchè il modulo per l'eventuale pagamento tramite pagoPA.

Nel caso in cui venga utilizzato lo scuolabus, anche il Mod. V2 deve essere inviato in segreteria **tassativamente almeno 10 giorni prima dell'uscita**, in modo che l'ufficio possa inoltrare la richiesta al Comune.

4. Mod. V3\_FAC-SIMILE - Programma per le famiglie – Autorizzazione dei genitori.

Al docente referente dell'uscita verranno inviati, con il Mod. V3 da consegnare alle famiglie, gli elenchi degli alunni di ogni classe/sezione per la registrazione delle autorizzazioni pervenute dai genitori. Tali elenchi, corredati dalle autorizzazioni, dovranno essere restituiti in segreteria prima della data dell'uscita didattica.

Si informa che la scuola potrà intervenire per gli alunni in difficoltà (i cui genitori abbiano presentato ISEE attestante un indicatore non superiore a € 12.500,00), soltanto per le quote del trasporto, così come stabilito dal Consiglio di Istituto.

Le quote per entrate nei musei o laboratori, attività, ecc… saranno sempre a carico delle famiglie, salvo gratuità previste per gli alunni diversamente abili.

## **ATTENZIONE**

Si precisa che una volta confermata la partecipazione all'uscita didattica, gli importi versati tramite pagoPA non verranno restituiti.

5. Mod. V5 – Relazione finale: da redigere soltanto per le uscite dell'intera giornata o nel caso di utilizzo di autobus a noleggio.

Tale modello è utile soprattutto per una valutazione dei mezzi di trasporto, degli autisti e delle guide per eventuali scelte future delle ditte e degli accompagnatori.

6. Mod. V6 – Richiesta rimborso spese anticipate dai docenti.

La richiesta verrà presentata da un solo docente per le spese di trasporto sostenute da se stesso e per i colleghi allegando tutti i biglietti A/R (per il treno) o le ricevute di pagamento (per l'autobus di linea).

Per quanto riguarda sempre i viaggi in treno o in autobus di linea si chiede la cortesia, al referente dell'uscita, di anticipare le quote del viaggio a carico degli alunni con assistenza economica e richiederne il rimborso, come per i colleghi, all'ufficio.

7. Mod. V8 - Prenotazione BUS COMPANY (pullman di linea da Roccavione a Cuneo).

Il docente referente prenderà visione degli orari e si informerà sui costi del biglietto del pullman in modo da poter compilare il Mod. V8 che dovrà essere inviato in segreteria per la firma da parte del D.S. e successivo inoltro, sempre a carico dell'ufficio, all'azienda di trasporto.

Per prenotazioni attività – musei – fattorie didattiche e qualsiasi altra richiesta ACCERTARSI CHE VENGA EMESSA FATTURA ELETTRONICA. IN CASO CONTRARIO CONTATTARE IL/LA DSGA PER OPPORTUNI ACCORDI, PENA L'ANNULLAMENTO DELL'USCITA.

SI RICORDA, INOLTRE, AI REFERENTI DI PLESSO DI AVVISARE I COMUNI NEL CASO IN CUI SI EFFETTUINO USCITE PER L'INTERA GIORNATA PER SEGNALARE CHE GLI ALUNNI IN GITA NON USUFRUIRANNO DELLA MENSA.

Tutti i modelli sopra elencati potranno essere scaricati dal sito dell'Istituto al seguente link:

<https://icrobilante.edu.it/pagina/317/uscite-didattiche>

Per motivi tecnici si chiede cortesemente, nel compilare i modelli, di mantenere possibilmente il numero di pagine originali, eventualmente riducendo la grandezza del carattere.

LA SEGRETERIA PROVVEDERÀ A:

1) Chiedere i preventivi di spesa per gli autobus a noleggio e comunicare il costo ai referenti dell'uscita didattica.

2) Predisporre la comunicazione alle famiglie con il programma dettagliato della visita (riportando i dati del Mod. V1) e l'autorizzazione dei genitori tramite Mod. V3.

3) Predisporre elenchi alunni firmati dalla D.S. eventualmente richiesti dai musei, laboratori, ferrovie ecc…

4) Inviare le mail dei moduli di prenotazione predisposti dai docenti (pullman di linea, treno, musei, attività varie…).

5) Inviare la richiesta dello scuolabus al Comune interessato, secondo la segnalazione dei docenti.

6) Predisporre l'autorizzazione all'uscita.

**I modelli compilati in maniera non corretta verranno respinti: è indispensabile procedere con grande attenzione, in quanto il docente organizzatore è responsabile dell'uscita.**

Cordiali saluti.

LA DIRIGENTE SCOLASTICA Renata VARRONE